Częstochowa, dn.

## **Formularz zgłoszeniowy realizowanego po raz kolejny na studiach podyplomowych/kursie**

**Tytuł, stopień naukowy, imię i nazwisko nauczyciela zgłaszającego, odpowiadającego za kurs:**

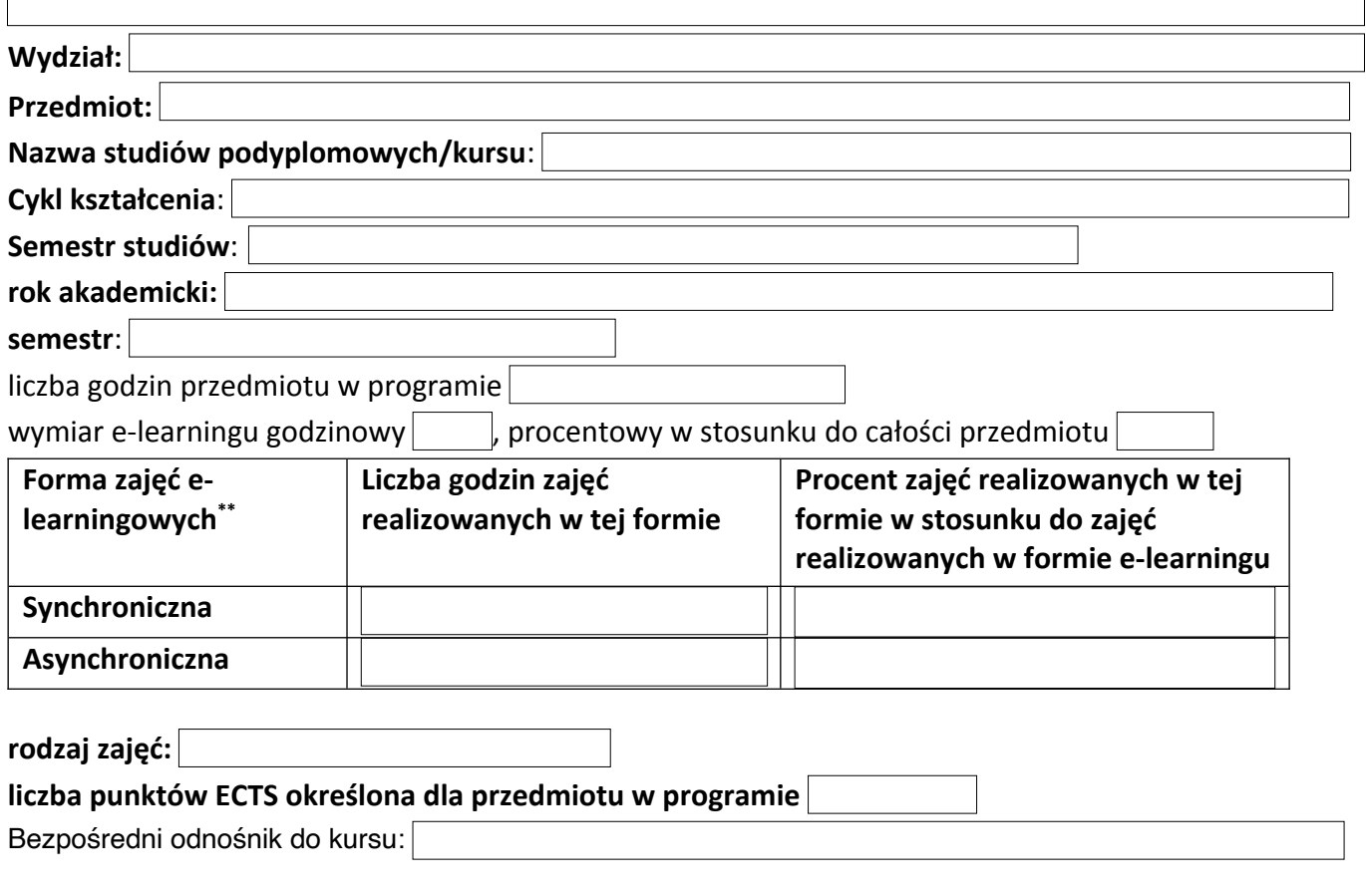

………………………………………….

podpis osoby zgłaszającej zajęcia (tylko w przypadku składania zgłoszenia w formie tradycyjnej, drukowanej)

*W przypadku składania zgłoszenia w formie elektronicznej – poprzez platformę e-nauka, wypełnianie poniższej tabeli nie jest konieczne.* 

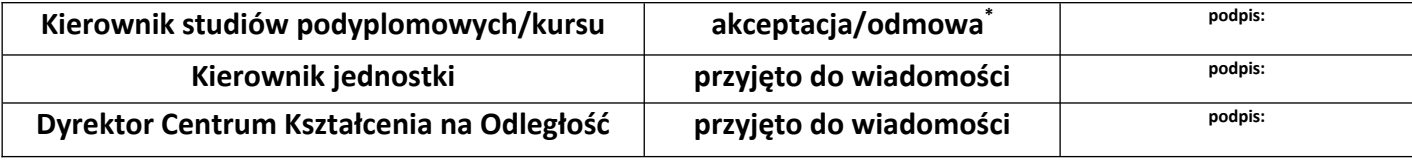

\*\* Określić formę zajęć – forma synchroniczna – webinarium, zajęcia w kontakcie bezpośrednim, forma asynchroniczna – zajęcia w formie e-learningu, bez kontaktu bezpośredniego. Określić liczbę godzin zajęć realizowanych w każdej formie oraz procent. Na przykład – w przypadku zajęć realizowanych całkowicie w formie webinarium wpisujemy 0 w wierszu "Asynchroniczna" oraz odpowiednią ilość godzin i 100% w wierszu "Synchroniczna". W przypadku asynchronicznego kursu elearningowego wprowadzamy 0 w wierszu "Synchroniczna" oraz odpowiednią ilość godzin i 100% w wierszu "Asynchroniczna". W przypadku zajęć, w których łączymy obie formy należy określić liczbę godzin oraz procent dla każdej z nich.